Photoshop 2020 serial number and product key crack Serial Number Full Torrent Free Download [32|64bit]

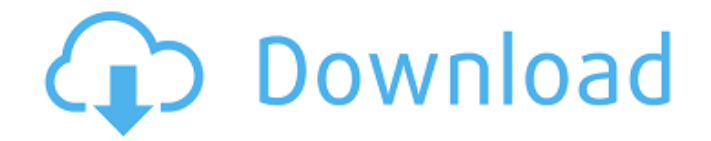

# **Photoshop 2020 Crack+ License Key Free [32|64bit] [Updated]**

Adobe Fireworks Among the line of commercial graphic designers' packages, Fireworks stands out as one of the most popular. It is designed as a package for the Web and other digital media. With features like layers, vector-based graphics, and premade web templates, Fireworks is ideal for Internet sites and app design. Getting started is easy. You can download Fireworks for free and take a free online tutorial on how to use the software. Adobe Fireworks CS6: www.adobe.com/fireworks

## **Photoshop 2020 With Key**

Here are 22 best Photoshop Elements 2019 wallpapers for Desktop, Tablet and Mobile. Needs internet connection to install this app. How to install? Download it Here 1. GOLDEN DESKPHOTO Golden Desk Photo is a perfect desktop wallpaper for people who work mostly on a desk all day. The photo depicts the artwork of British studio named "Ben Crumling". In order to create this amazing photo, a room of 40×40-inch-high pixels was painted on the wall of the studio. After this, photography was applied and the scene looked really gorgeous. 2. BERLIN WALLPAPER The name of this wallpaper says it all: "Berlin Wall". The photo was used by a city called Berlin. It is also the ex-title in which this photo was taken. This is the most famous photo of the world ever and the name of this image is really catchy. 3. GRANITE DESKPHOTO These are the actual Granite Desk photo. The photo was

taken with "Nikon D800E" camera in May 2012 and is available in the internet. The background of this image is the color of granite, that's why this is so memorable. 4. BRITISH PORTRAIT Another very personal photo was used for this wallpaper. It was taken with Nikon D800 camera in May 2012 and is available in the internet. 5. STYLEPHOTO Stylephoto is a photo editing application that you can use to edit your images easily. Some simple modifications can be applied to the photo, and it will look amazing. 6. DESKIMAGE Our next wallpaper is a photo of a desk. You can make it look like a professional photo if you have the Photoshop skills. The background of this image is in beautiful shades of green and red. 7. PAINTEDDESKPHOTO PaintedDesk photo is amazing because of its amazing colors. It is a professional photo of a very unique painting. 8. IRONING BOARDPAINTEDDESKPHOTO IroningBoardPaintedDesk photo is another super cool wallpaper. The photo is taken in a way that it appears like it's painted on an ironing board. 9. MODEST PHOTO 388ed7b0c7

## **Photoshop 2020 Crack+ PC/Windows**

A Form 1AA has fallen open. It is required to form a collection of interests as to the exhibits at the hearing and to review the BGEG Common Issues. If you have not already done so please respond as soon as possible. Form 1AAs have been sent to the BGEG issues, to the jurisdictional issues, to the refund issues and to the FERC-CI issues. A draft reply to FERC has been prepared for the issues where you are signing. This will be mailed within the hour. Thanks GaryQ: Is there a regex to match all unicode characters from a list I am trying to figure out how to match all "unicode characters from the ASCII range". I.e. to be able to match both the literal characters 'a', 'b', 'c' and also 123,  $[\frac{#}{]}$ ,  $($ ,  $)$ , etc. Is there an easy way to do this? I already have a regex that matches decimal digits but the two versions of the pattern don't match: my \$pattern1 =  $qr/[0-9]/$ ; # decimal digits my \$pattern2 =  $qr/[0-9]+$ \$/; # decimal digits I can write a script to iterate over all possible characters but that seems like it should be there already? UPDATE - there are a number of characters I am specifically looking for: U+0020 SPACE (0x20) U+2460 SOLIDUS U+25C4 PARENTHESIS LEFT U+25C5 PARENTHESIS RIGHT U+25FC MINUS SIGN U+2600 FULL STOP U+26FF THAI CHARACTER MAI MAI KUL (�) U+1BC0 SUPERSCRIPT ONE U+1BC1 SUPERSCRIPT TWO U+1BC2 SUPERSCRIPT THREE U+1BC3 SUPERSCRIPT FOUR U+1BC4 SUPERSCRIPT FIVE U+1BC5 SUPERSCRIPT SIX U+1BC6 SUPERSCRIPT SEVEN U+1BC7 SUPERSCRIPT EIGHT U

## **What's New in the?**

Q: How to make a button reset to it's original state when its clicked? I want to make a button that can be pressed repeatedly to add and remove words. I want this button to go back to it's original state after the user presses the button a second time. I'm a beginner so I have no clue how to do this, can someone please help me? import tkinter as tk class App(): def \_\_init\_(self, master): self.master = master self.create frame() def create frame(self): self.widget =  $tk.Fname(self.master) self-entry = tk.Entry(self.wikipedia) self-label =$ 

tk.Label(self.widget, text='Enter words:') self.button = tk.Button(self.widget, text='Add words', command=self.add\_words) self.label.grid(row=0, column=0) self.entry.grid(row=0, column=1) self.button.grid(row=0, column=2) def add\_words(self): self.entries  $+= 1$  self.entry['state'] = "normal" if self.entries == 1: self.entry['state'] = "disabled" else: self.entry['state'] = "normal" if  $\text{name}$  == '\_main\_': root = tk.Tk() root.title('add and remove words') App(root) root.mainloop() A: root.after(1000,root.destroy) will make it disappear after 1 sec. A:

# **System Requirements For Photoshop 2020:**

Recommended: 2.5 GHz Intel i3, 2.5 GHz AMD Quad Core CPU Minimum: 1.2 GHz Intel i5, 1.2 GHz AMD Dual Core CPU Memory: 1 GB of RAM Video Card: Intel HD Graphics 3000 Recommended Resolution: 1920x1080 Sound Card: Playable at Low Speeds: SFX: 40 MB available space WarioWare Gold Demo Screenshots: Trivia The game contains many references

[https://www.bloomfieldct.gov/sites/g/files/vyhlif7551/f/uploads/entire\\_booklet\\_9\\_mb.pdf](https://www.bloomfieldct.gov/sites/g/files/vyhlif7551/f/uploads/entire_booklet_9_mb.pdf) <https://theblinkapp.com/photoshop-cs5-keygen-only-with-product-key-free-download-latest-2022/> <http://inventnet.net/advert/photoshop-cs6-crack-license-key-free-download-updated/> [https://teenmemorywall.com/photoshop-2021-version-22-4-3-crack-keygen-with-serial-number-free](https://teenmemorywall.com/photoshop-2021-version-22-4-3-crack-keygen-with-serial-number-free-pc-windows-april-2022/)[pc-windows-april-2022/](https://teenmemorywall.com/photoshop-2021-version-22-4-3-crack-keygen-with-serial-number-free-pc-windows-april-2022/) <https://videomoocs.com/blog/index.php?entryid=5122> <https://coleccionohistorias.com/2022/07/05/photoshop-cc-serial-number-free-download-final-2022/> [https://www.realteqs.com/teqsplus/upload/files/2022/07/5JRuXpojnFvVZIoaNGFr\\_05\\_3907649df40b38](https://www.realteqs.com/teqsplus/upload/files/2022/07/5JRuXpojnFvVZIoaNGFr_05_3907649df40b3883e0918eae377cfa93_file.pdf) [83e0918eae377cfa93\\_file.pdf](https://www.realteqs.com/teqsplus/upload/files/2022/07/5JRuXpojnFvVZIoaNGFr_05_3907649df40b3883e0918eae377cfa93_file.pdf) <https://ideatranslate.ru/en/system/files/webform/gregruss933.pdf> <https://wishfruits.com/photoshop-2021-version-22-0-1-hacked-serial-key/> [https://www.advocaatdebruyne.be/wp-content/uploads/2022/07/Photoshop\\_CC\\_2019\\_Version\\_20\\_Wit](https://www.advocaatdebruyne.be/wp-content/uploads/2022/07/Photoshop_CC_2019_Version_20_With_Keygen_Free_Download_3264bit_Final_2022.pdf) [h\\_Keygen\\_Free\\_Download\\_3264bit\\_Final\\_2022.pdf](https://www.advocaatdebruyne.be/wp-content/uploads/2022/07/Photoshop_CC_2019_Version_20_With_Keygen_Free_Download_3264bit_Final_2022.pdf) <https://www.realvalueproducts.com/sites/realvalueproducts.com/files/webform/nazqyn612.pdf> [https://www.cameraitacina.com/en/system/files/webform/feedback/photoshop-2021-version-223\\_1.p](https://www.cameraitacina.com/en/system/files/webform/feedback/photoshop-2021-version-223_1.pdf) [df](https://www.cameraitacina.com/en/system/files/webform/feedback/photoshop-2021-version-223_1.pdf) <http://sinteg.cat/?p=4302> <https://www.cakeresume.com/portfolios/photoshop-2022-version-23-0-1-full-license> <http://awaazsachki.com/?p=42170> [https://trello.com/c/WDJ7yugo/67-photoshop-cc-2015-version-16-with-product-key](https://trello.com/c/WDJ7yugo/67-photoshop-cc-2015-version-16-with-product-key-download-2022-new)[download-2022-new](https://trello.com/c/WDJ7yugo/67-photoshop-cc-2015-version-16-with-product-key-download-2022-new) <https://www.academialivet.org.mx/blog/index.php?entryid=19817> [https://renewedhealthandvitality.com/wp](https://renewedhealthandvitality.com/wp-content/uploads/2022/07/Adobe_Photoshop_CC_2015_version_18.pdf)[content/uploads/2022/07/Adobe\\_Photoshop\\_CC\\_2015\\_version\\_18.pdf](https://renewedhealthandvitality.com/wp-content/uploads/2022/07/Adobe_Photoshop_CC_2015_version_18.pdf) [https://socialtak.net/upload/files/2022/07/ThKdN2lDFFmfB7epZaSm\\_05\\_d27630353f5718b9390387a](https://socialtak.net/upload/files/2022/07/ThKdN2lDFFmfB7epZaSm_05_d27630353f5718b9390387a853dd2176_file.pdf) [853dd2176\\_file.pdf](https://socialtak.net/upload/files/2022/07/ThKdN2lDFFmfB7epZaSm_05_d27630353f5718b9390387a853dd2176_file.pdf) [https://taxi2b.social/upload/files/2022/07/MfAvCtXqw7oL2YwlgZfK\\_05\\_d27630353f5718b9390387a85](https://taxi2b.social/upload/files/2022/07/MfAvCtXqw7oL2YwlgZfK_05_d27630353f5718b9390387a853dd2176_file.pdf) [3dd2176\\_file.pdf](https://taxi2b.social/upload/files/2022/07/MfAvCtXqw7oL2YwlgZfK_05_d27630353f5718b9390387a853dd2176_file.pdf) <http://saintlouispartners.org/adobe-photoshop-crack-keygen-license-key-updated-2022/> <http://otec.vlibro.cl/blog/index.php?entryid=3106> <https://s4academy.s4ds.com/blog/index.php?entryid=3271> <https://aulasvirtuales.zaragoza.unam.mx/cv/blog/index.php?entryid=11281> <http://compasscarrier.com/photoshop-2021-version-22-3-hack-2022-latest-2/> [http://tekbaz.com/2022/07/05/photoshop-2021-version-22-4-2-activation-free-download-pc-windows](http://tekbaz.com/2022/07/05/photoshop-2021-version-22-4-2-activation-free-download-pc-windows-latest-2022/)[latest-2022/](http://tekbaz.com/2022/07/05/photoshop-2021-version-22-4-2-activation-free-download-pc-windows-latest-2022/) [http://dev-social.mynextmatch.com/upload/files/2022/07/S3Z36NtUxK5lFnnZyNgd\\_05\\_d27630353f57](http://dev-social.mynextmatch.com/upload/files/2022/07/S3Z36NtUxK5lFnnZyNgd_05_d27630353f5718b9390387a853dd2176_file.pdf) [18b9390387a853dd2176\\_file.pdf](http://dev-social.mynextmatch.com/upload/files/2022/07/S3Z36NtUxK5lFnnZyNgd_05_d27630353f5718b9390387a853dd2176_file.pdf) [https://movingservices.us/index.php/2022/07/05/photoshop-2022-version-23-2-crack-full-version](https://movingservices.us/index.php/2022/07/05/photoshop-2022-version-23-2-crack-full-version-download-for-windows-final-2022/)[download-for-windows-final-2022/](https://movingservices.us/index.php/2022/07/05/photoshop-2022-version-23-2-crack-full-version-download-for-windows-final-2022/) [https://www.goldwimpern.de/wp-content/uploads/2022/07/Adobe\\_Photoshop\\_2022\\_Version\\_2301\\_ke](https://www.goldwimpern.de/wp-content/uploads/2022/07/Adobe_Photoshop_2022_Version_2301_keygen_generator__Free_2022Latest.pdf)

[ygen\\_generator\\_\\_Free\\_2022Latest.pdf](https://www.goldwimpern.de/wp-content/uploads/2022/07/Adobe_Photoshop_2022_Version_2301_keygen_generator__Free_2022Latest.pdf) <https://firis.pl/photoshop-2022-version-23-patch-full-version-download/>